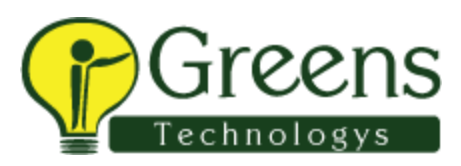

### **Introduction**

### **Android Architecture**

- System architecture of Android
- Android Components
- Android configuration files

### **Android Development Tools**

- Defining devices and Android emulators
- Eclipse tooling for Android projects

### **Android user interfaces development**

- Views and Layouts
- View interaction
- Component lifecyle

### **Component communication via Intents**

- Intents and intent filter
- Android component integration via intents

# **Multi-screen development**

- **Screen sizes and densities**
- **Resource selectors**

### **Multi-pane layout with fragments**

- Multi-pane layouts with fragments
- Designing layouts for tablets and phones

### **ActionBar**

- User interaction concepts
- Defining and using actions

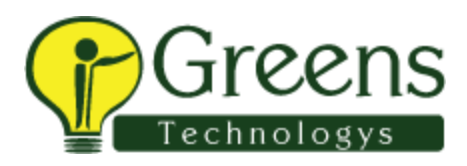

### **Displaying lists in Android**

- Using ListViews in Android
- Fragments and ListViews

#### **Styling and Themes**

- Using existing styles and themes
- Creating own themes

#### **File based Persistence**

- Preferences
- File and Access restrictions
- Permissions

#### **Security**

- Android security concept
- Using and defining permissions

### **Network Communication**

- Accessing the Internet via http
- Processing JSON
- Processing XML

### **Webservice integration into Android**

- Using SOAP based webservices
- Using REST based webservices

### **Asynchronous processing in Android**

- Multitasking in Android
- Using Handler for message communication

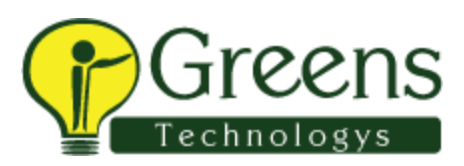

Using AsyncTask

### **SQLite and ContentProvider**

- Using the SQLite database
- Outlook: Using and defining ContentProvider
- Outlook: Loader

#### **Services**

- Using Android system services
- Outlook: Defining your own services
- Outlook: Definition cross component communication

#### **Event processing via broadcast receiver**

- Androids event system
- Registering broadcast receiver for system events
- Registering and triggering custom events

# **Notifications**

- Using the notification manager
- Building rich notifications

### **Canvas API for custom widgets**

- Defining custom widgets
- Canvas API
- Outlook: View state persistence

# **Location services and Google Maps**

- Location based Services and Geocoding
- Using Google Maps
- Enhancing Google Maps with custom drawings (Overlays)

### **Targeting Android 2.x with compatibility libraries**

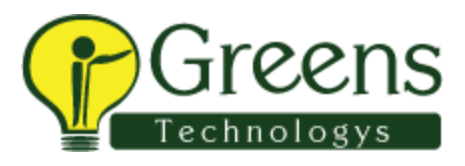

Using Fragments on Android 2.x devices

Cert

Using the ActionBar in Android 2.x

# **Deployment**

- Deployment Options
- Markets (Google Play / Amazon)

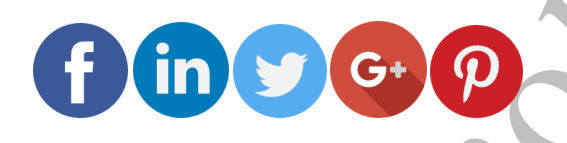

Like and follow with us for more details